# **Naive Bayes Classifier**

### Ricco RAKOTOMALALA

#### Maximum a posteriori rule

 $(Y = y_k / \aleph)$  $(Y = y_k) \times P(\mathbb{N} / Y = y_k)$  $\overline{\mathbb{R}})$  $(Y = y_k) \times P(\mathbb{N} / Y = y_k)$  $\sum_{l=1}^K P(Y = y_l) \times P(\aleph / Y = y_l)$  $(y_l) \times P(\aleph / Y =$  $(y_k) \times P(X/Y =$  $=\frac{I}{K}$  $= y_k$ )× $P(\mathcal{N}/Y =$  $y_k$  /  $\aleph$ ) =  $\frac{P(Y = y_k) \times P(\aleph / Y = y_k)}{P(\aleph)}$ *l l l*  $\chi_k$  *y*  $\times$  *P*( $\mathbf{X}$  /  $\mathbf{Y} = \mathbf{y}_k$  $(k \times P) = \frac{(k \times P)}{P}$  $P(Y = y_i) \times P(\mathcal{X} / Y = y)$  $P(Y = y_k) \times P(\mathcal{X} / Y = y_k)$  $P(Y = y_k) \times P(\mathcal{X} / Y = y)$  $P(Y = y)$  $\overline{1}$ / / / / Calculating the posterior probability Bayes theorem

> MAP – Maximum a posteriori rule  $y_{k^*} = \arg \max_{k} P(Y = y_k / \aleph)$  $y_{k*} = \arg \max_{k} P(Y = y_k) \times P(\aleph / Y = y_k)$  $\Longleftrightarrow$

Prior probability of class  $\mathsf{k}:\mathsf{P}(\mathsf{Y}=\mathsf{y}_\mathsf{k})$ Estimated by empirical frequency  $n_k/n$  Assumptions are introduced in order to obtain

How to estimate  $P(X/Y={{\sf y}_{{\sf k}}})$ 

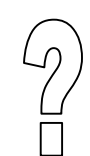

a convenient calculation of this likelihood

Ricco Rakotomalala

Tutoriels Tanagra - <http://data-mining-tutorials.blogspot.fr/> 2

### **Naive Bayes for Discrete Predictors** (Categorical predictors)

#### Conditional independence assumption

Conditional independence for the calculation of the likelihood

$$
P(\mathcal{N}/Y = y_k) = \prod_{j=1}^{J} P(X_j / Y = y_k)
$$

 $P(Y = y)$ 

 $(Y = y_k)$ 

 $=$ 

*k*

 $l^{N}$ *k* 

 $(X = x_i \wedge Y = y_k)$ 

 $=x_i\wedge Y=$ 

 $P(X = x_i \land Y = y)$ 

The attributes are all conditionally independent of one another given the value of Y

For a categorical attribute X, the conditional probability for the value  $\mathsf{x}_{\mathsf{l}}$  is computed as follows…

The probability is estimated using the conditional relative frequency

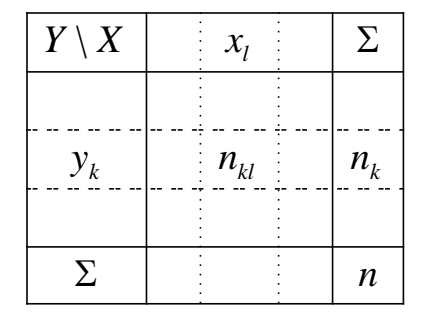

$$
\hat{P}(X = x_i / Y = y_k) = \frac{\#\{\omega \in \Omega, X(\omega) = x_i \land Y(\omega) = y_k\}}{\#\{\omega \in \Omega, Y(\omega) = y_k\}} = \frac{n_{kl}}{n_k}
$$

The Laplace rule of succession is often used to estimate the conditional probability

 $(X = x_i / Y = y_k)$ 

 $= x_{1}/Y = y_{k}$ ) =

 $P(X = x_i / Y = y)$ 

$$
\hat{P}(X = x_l / Y = y_k) = p_{l/k} = \frac{n_{kl} + 1}{n_k + K}
$$

This is a kind of smoothing; it enables also to overcome the  $(n_{kl} = 0)$  problem.

#### An example using a toy dataset

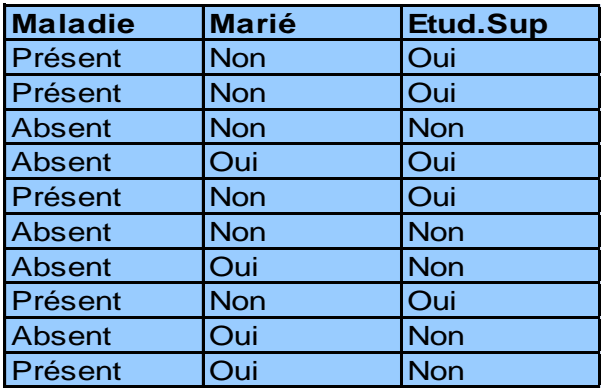

Direct estimation of the posterior probability 1 1 1  $\hat{P}(Maladie = Absent / Marié = oui, Etu = oui) = \frac{1}{4}$ 0 1 0  $\hat{P}(Maladie = Pr\acute{e}sent / Mari\acute{e} =oui, Etu =oui) = \frac{0}{4}$ > If Etu = oui and Marié = oui Then Maladie = Absent

(+) No assumptions, (-) small number of covered examples

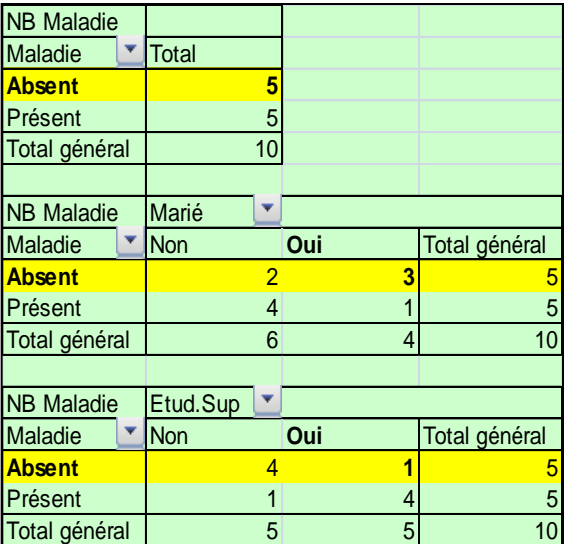

Conditional independence assumption 0.082  $5 + 2$  $1 + 1$  $5 + 2$  $3 + 1$  $10 + 2$  $\frac{5+1}{2} \times \frac{3+1}{2} \times \frac{1+1}{2} =$  $\hat{P}(Maladie = Absent) \times \hat{P}(Mari\acute{e} = oui / M = Abs.) \times \hat{P}(Etu = oui / M = Abs.)$ ( / , ) ˆ *P Maladie Absent Marié oui Etu oui*  $\ddot{}$  $\times \frac{1+}{1}$  $\ddot{}$  $\times \frac{3+}{4}$  $\ddot{}$  $=\frac{5+}{10}$ 0.102  $5 + 2$  $4 + 1$  $5 + 2$  $1 + 1$  $10 + 2$  $\frac{5+1}{2} \times \frac{1+1}{2} \times \frac{4+1}{2} =$  $\hat{P}(Maladie = présent) \times \hat{P}(Marié = 0ui / M = Abs.) \times \hat{P}(Etu = 0ui / M = Abs.)$ ( / , ) ˆ *P Maladie présent Marié oui Etu oui*  $\ddot{}$  $\times \frac{4+}{4}$  $\overline{+}$  $\times \frac{1+}{1}$  $\overline{+}$  $=\frac{5+}{10}$ → If Etu = oui and Marié = oui Then Maladie = Présent

#### (-) Questionable assumption, (+) more reliable estimation of probabilities

Ricco Rakotomalala Tutoriels Tanagra - <http://data-mining-tutorials.blogspot.fr/> 5 >> Simplicity, quickness, ability to handle very large dataset, no possible crash during the calculations

>> Incrementality (we store only the contingency tables)

>> Statistically robust (even if the assumption is very questionable)

 $\rightarrow$  This is a linear classifier  $\rightarrow$  similar classification performance (see the numerous experiments described in scientific papers)

>> No indication about the relevance of the attributes (really ?)

#### >> Very high number of rules

(in practice, the logical rules are not computed, the contingency tables for the calculation of the conditional frequency are deployed e.g. PMML format)

 $\rightarrow$  Not explicit model (really ?)  $\rightarrow$  not used in marketing domain, etc.

We see often these conclusions in the literature… Is it possible to go beyond that?

## **Extracting an explicit model from a Naive Bayes classifier**

Logarithmic transformation

$$
y_{k^*} = \arg \max_{k} P(Y = y_k) \times \prod_{j=1}^{J} P(X_j / Y = y_k)
$$
  

$$
\Leftrightarrow y_{k^*} = \arg \max_{k} \left[ \ln P(Y = y_k) + \sum_{j=1}^{J} \ln P(X_j / Y = y_k) \right]
$$

#### Model using one predictive attribute

A discrete attribute X with L levels  $d(y_k, X) = \ln P(Y = y_k) + \ln P(X / Y = y_k)$ 

From X, we can create L dummy variables

$$
d(y_k, X) = \ln P(Y = y_k) + \sum_{l=1}^{L} \ln P(X = x_l / Y = y_k) \times I_l
$$
  
=  $\ln P(Y = y_k) + \sum_{l=1}^{L} \ln P(X = x_l / Y = y_k) \times I_l$   
=  $a_{0,k} + \sum_{l=1}^{L} a_{l,k} \times I_l$ 

We obtain a linear combination of the dummy variables i.e. an explicit model which is easy to deploy

 $\rightarrow$  K linear classification functions (such as linear discriminant analysis)

#### An example (Y : Maladie; X : Etu.Sup)

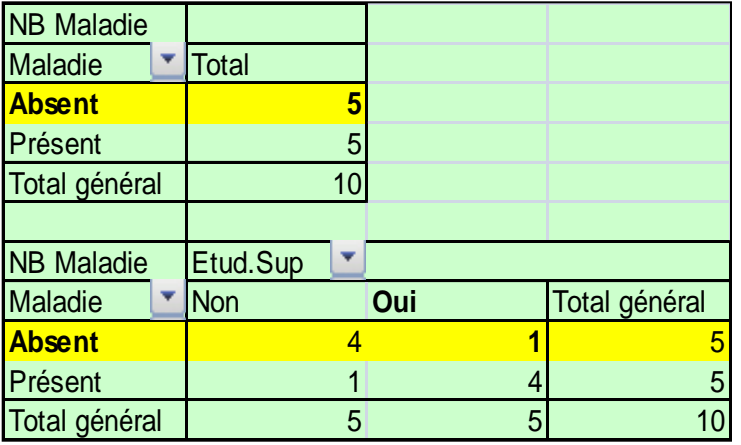

$$
d(absent, X) = \ln \frac{5+1}{10+2} + \ln \frac{4+1}{5+2} \times (X = non) + \ln \frac{1+1}{5+2} \times (X = 0ui)
$$
  
= -0.6931 - 0.3365 × (X = non) -1.2528 × (X = 0ui)

 $d$ (*present*, *X*) = -0.6931-1.2528 $\times$ (*X* = *non*) -0.3365 $\times$ (*X* = *oui*)

For an instance (Etu.Sup = NON)  $d(absent, X) = -0.6931 - 0.3365 = -1.0296$  $d(\text{present}, X) = -0.9631 - 1.2528 = -1.9495$ Prediction : Maladie = non

#### Implemented solution into TANAGRA (Using [L-1] dummy variables for an attribute X with L levels)

#### Prior distribution of class attribute "Maladie"

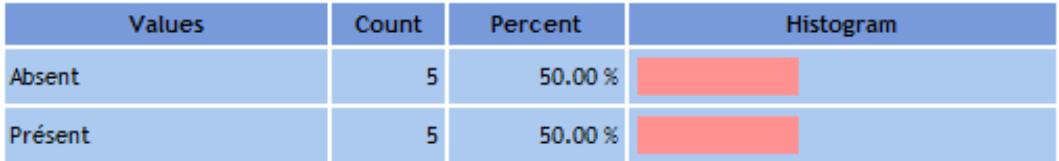

#### **Model description**

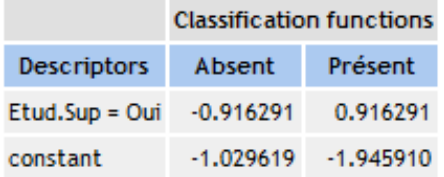

since

$$
d(y_k, X) = \ln P(Y = y_k) + \sum_{l=1}^{L} \ln P(X = x_l / Y = y_k) \times I_l
$$
  

$$
I_1 + I_2 + \dots + I_L = 1
$$

$$
= \ln P(Y = y_k) + \ln P(X = x_L / Y = y_k) + \sum_{l=1}^{L-1} \ln \frac{P(X = x_l / Y = y_k)}{P(X = x_L / Y = y_k)} \times I_l
$$
  
=  $b_{0,k} + \sum_{l=1}^{L-1} b_{l,k} \times I_l$ 

 $= b_{0,k} + \sum_{l=1} b_{l,k} \times I_l$ <br>One level  $[\times_L]$  becomes the reference level<br>The dummy coding is the most commonly used coding scheme<br>Ricco Rakotomalala<br>Tutoriels Tanagra - <u><http://data-mining-tutorials.blogspot.fr/></u> 10 One level [ $\mathsf{x}_{\mathsf{L}}$ ] becomes the reference level The dummy coding is the most commonly used coding scheme

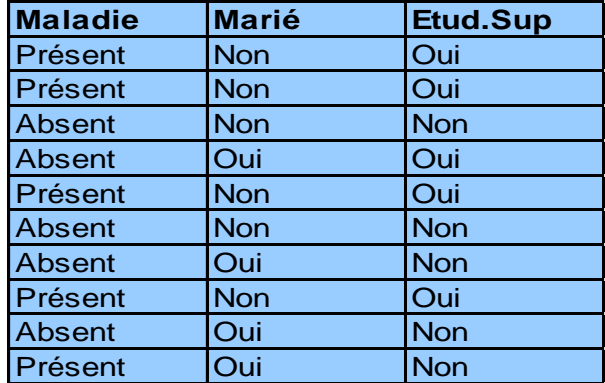

#### Extension to J predictive attributes

#### Dummy coding scheme  $\mathsf{X}_\mathsf{j}$  with  $\mathsf{L}_\mathsf{j}$  levels  $\to$  ( $\mathsf{L}_\mathsf{j}$ -1) dummy variables

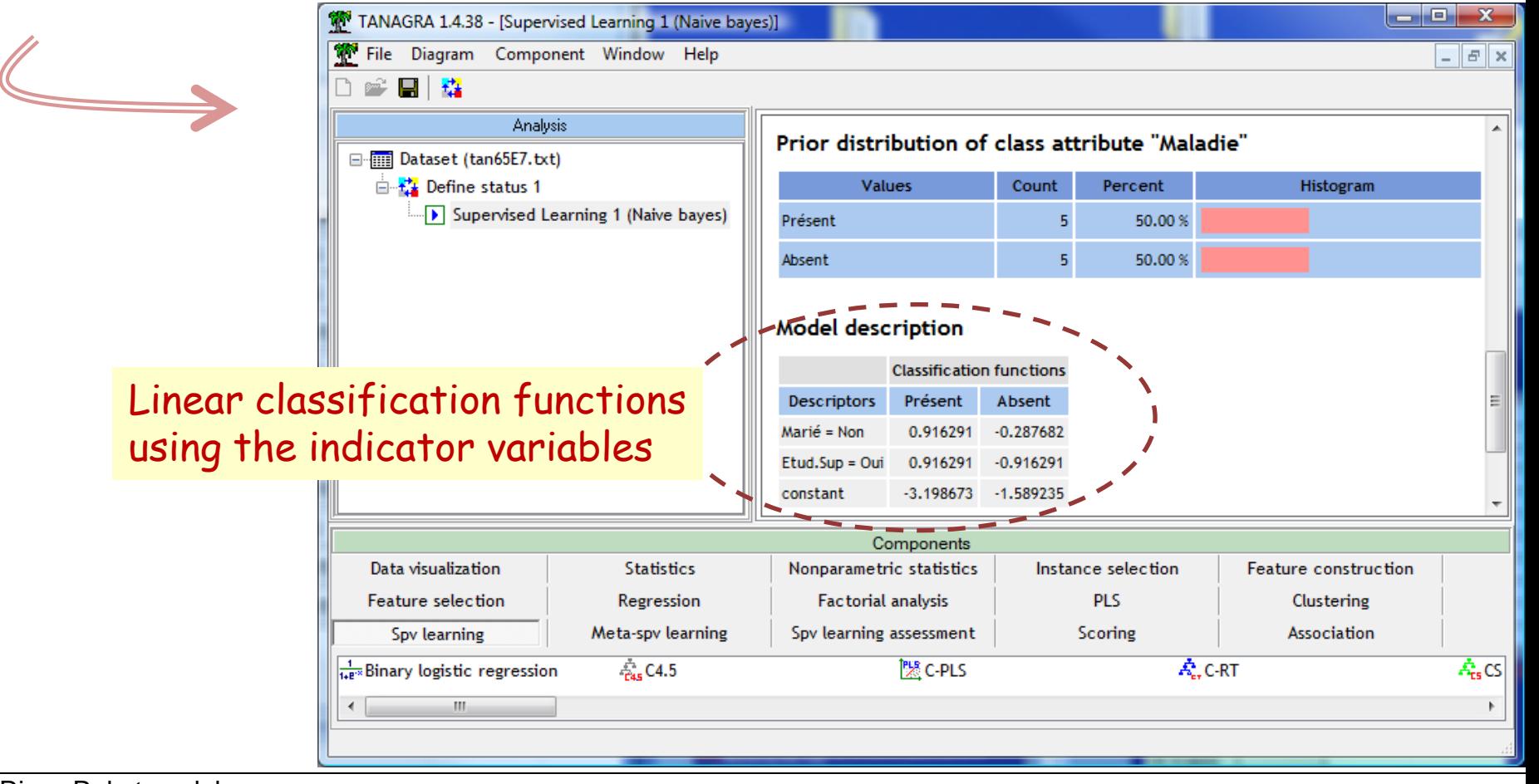

Tutoriels Tanagra - <http://data-mining-tutorials.blogspot.fr/> 11

The particular case of the binary classification  $(K = 2)$ Construction of the SCORE function

> The class attribute has 2 levels  $::$   $Y = \{+, -\}$  $d(X) = c + c_1 X_1 + c_2 X_2 + \ldots + c_J X_J$  $J^{\boldsymbol{\Lambda}}$   $J$  $J^{\boldsymbol{\Lambda}}$   $J$  $d(-, X) = a_{-0} + a_{-1}X_1 + a_{-2}X_2 + \cdots + a_{-1}X_n$  $d(+, X) = a_{+,0} + a_{+,1}X_1 + a_{+,2}X_2 + \cdots + a_{+,I}X_1$  $\lfloor$ <u>{</u>  $\int$  $-, X) = a_{-0} + a_{-1}X_1 + a_{-2}X_2 + \cdots +$  $(x, X) = a_{+0} + a_{+1}X_1 + a_{+2}X_2 + \cdots$ —<br>—  $_{-,0}$  +  $a_{-,1}$  $A_1$  +  $a_{-,2}$  $A_2$  +  $\cdots$  +  $a_{-}$  $_{+,0}$  +  $u_{+,1}$  $\Lambda_1$  +  $u_{+,2}$  $\Lambda_2$  +  $\cdots$  +  $u_{+}$ ... ...  $_{1,0}$  +  $u_{-,1}\Lambda_1$  +  $u_{-,2}\Lambda_2$  +  $\cdots$  +  $u_{-,1}$  $_{1,0}$  +  $u_{+,1}$  $\Lambda_1$  +  $u_{+,2}$  $\Lambda_2$  +  $\cdots$  +  $u_{+,1}$  $(-, X)$  $(+, X)$

Decision rule

 $D(X) > 0 \rightarrow Y = +$ 

#### Interpretation

 $\rightarrow$  D(X) is the SCORE function. It assigns a score proportional to positive class probability estimate to the instances

>> The sign of the coefficients allows to interpret the influence of the descriptors

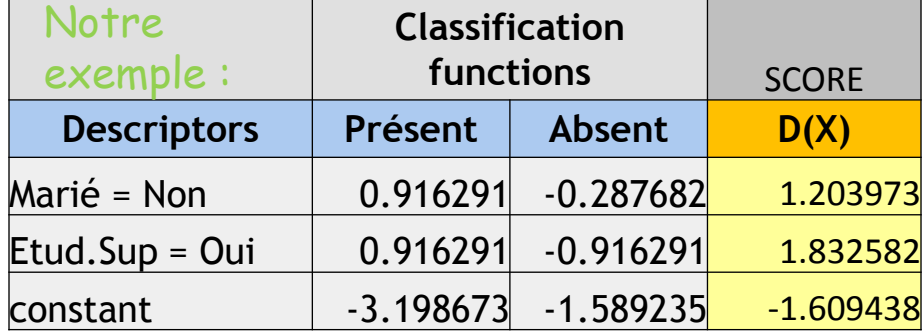

Not being married makes sick…

To study makes sick…

#### Ricco Rakotomalala

Tutoriels Tanagra - <http://data-mining-tutorials.blogspot.fr/><br>Tutoriels Tanagra - http://data-mining-tutorials.blogspot.fr/

#### Reading of the coefficients in the classification functions

#### Estimation of the conditional probabilities

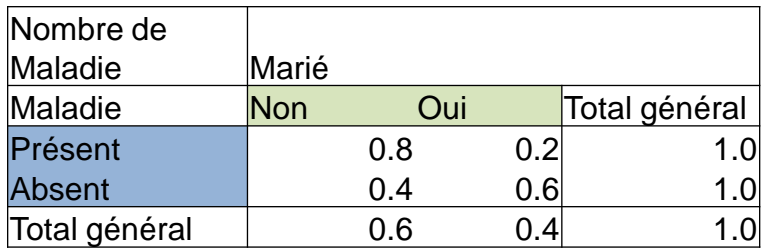

#### Naives Bayes Classifier (explicit representation)

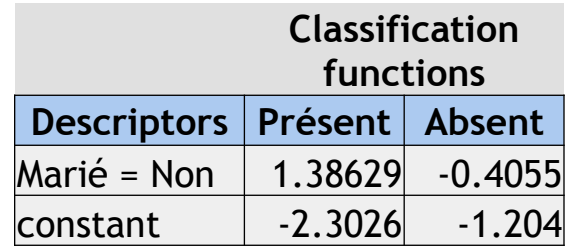

$$
odds(M = N/M = O; Y = present) = \frac{0.8}{0.2} = 4 \Rightarrow \ln(odds) = 1.386294
$$

The sick individuals (maladie = présent) have 4 times more chance to be not married than to be married

The coefficient of the classification function corresponds to the logarithm of the odds

$$
odds(M = N/M = O; M = absent) = \frac{0.4}{0.6} = 0.667 \Rightarrow \ln(odds) = -0.4055
$$

For the non-sick individuals, they have (1/0.667) = 1.5 times more chance to be married than not to be married.

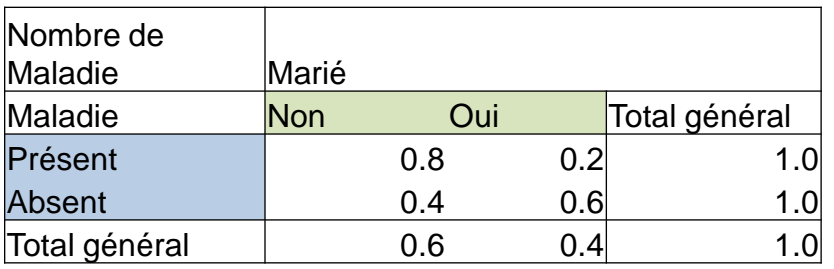

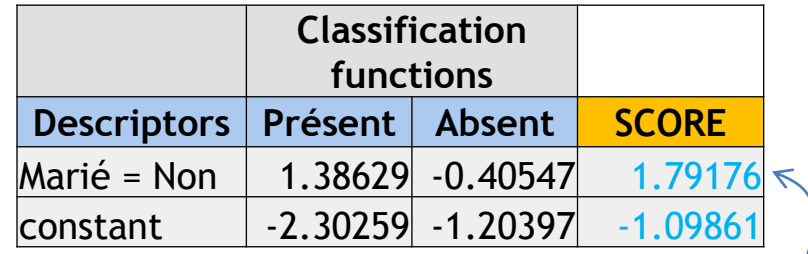

$$
odds-ratio(M=N/M=O;Y=P/Y=A)
$$

$$
= \frac{odds(M = N/M = O; Y = P)}{odds(M = N/M = O; Y = A)} = \frac{4}{0.66} = 6
$$

 $ln(6) = 1.79176$ 

The sick individuals have 6 times more chance to be married than the non-sick individuals.

The coefficient of the score function corresponds to the odds-ratio

- The reading of the odds-ratio is inverted compared with the logistic regression
- This interpretation is relevant if only if the association between X and Y is significant

Ricco Rakotomalala Tutoriels Tanagra - <http://data-mining-tutorials.blogspot.fr/><br>Tutoriels Tanagra - http://data-mining-tutorials.blogspot.fr/

#### **Comments**

# **Feature selection**

Checking the relevance of the variables Removing the irrelevant variables Removing the redundancy between the variables Amazing consequence of the conditional independence assumption

By nature, the coefficients associated to a variable are estimated independently to the other predictive variables

 $\rightarrow$  thus the addition or the removal of one predictive variable does not modify the coefficients related to the other variables.

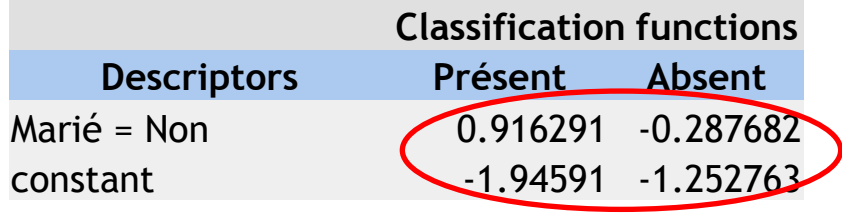

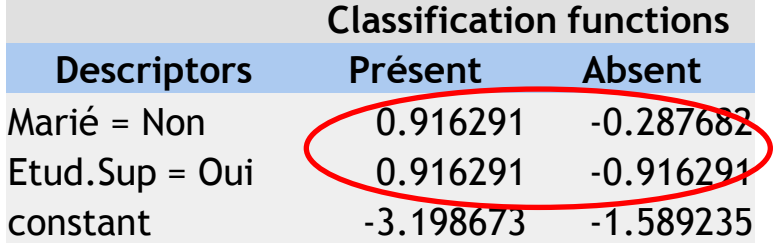

Classifier with 1 variable Classifier with 2 variables ("Etu.Sup" is added)

It is not needed to recalculate the other coefficients when we add or we remove a variable.

#### Relevance of an attribute (1)

A variable is influent if it enables to increase the differences between the classification functions d(y $_{\mathsf{k}}$ ,X) (according to y $_{\mathsf{k}}$ )

 $\Leftrightarrow$  If the conditional distributions P(X/y<sub>k</sub>) are different according to y<sub>k</sub>

 $\Leftrightarrow$  If the conditional distributions P(X/y<sub>k</sub>) are different to the marginal distribution P(X)

![](_page_16_Picture_369.jpeg)

![](_page_16_Picture_370.jpeg)

$$
H(X) = \sum_{l=1}^{L} p_{l} \log_2 p_{l}
$$

$$
H(X/Y) = \sum_{k=1}^{K} p_{k} \sum_{l=1}^{L} p_{l/k} \log_2 p_{l/k}
$$

~ total variance

 $\sim$  within variance

~ Between Variance i.e. explained variance

$$
H(X)-H(X/Y)=I(Y,X)
$$

$$
= \sum_{l=1}^{L} \sum_{k=1}^{K} p_{kl} \log_2 \frac{p_{kl}}{p_{l.} \times p_{k.}}
$$

Mutual information

Ricco Rakotomalala

Tutoriels Tanagra - <u><http://data-mining-tutorials.blogspot.fr/></u> 17

#### Relevance of an attribute (2)

We can establish a hierarchy between the predictive variables

 $I(Y, ES) = 0.2781$ 

![](_page_17_Picture_272.jpeg)

$$
I(Y,M)=0.1245
$$

![](_page_17_Picture_273.jpeg)

We can even determine the statistical significance of the association

Statistical test ( $H_0:$  the variables are independent)  $G = 2 \times n \times \ln 2 \times I(Y, X)$  $\chi^2[(K-1)\times(L-$ 

 $\Rightarrow$  *pvalue* = 0.0496  $G(ES) = 3.85$ 

The association between Y and ES is significant

 $\Rightarrow$  *pvalue* = 0.1889  $G(M) = 1.73$ 

The association between Y and M is not significant

Ranking using the symmetrical uncertainty measure Defined between [0 ; 1]

$$
s_{Y,X} = 2 \times \frac{I(Y,X)}{H(Y) + H(X)}
$$

#### **Attribute Values Statistic** Statistic (Histogram) p-value 2 0.452284 rimmx 0.000000 2 bxqsq 2 0.380101 0.000000 3 wknck 2 0.365265 0.000000 bkxwp 2 0.232908 0.000000 2 0.196557 0.000000 5 wkna8 2 0.164526 r<sub>2ar</sub>8 0.000000 2 0.163828 7 bloxer 0.000000 mulch 2 0.158337 0.000000 wkpos 2 0.146543 9 0.000000 2 0.139802 10 bkxbq 0.000000 2 0.130476 11 skrxp 0.000000 12 stlmt 2 0.127724 0.000000 2 0.126350 13 wkcti 0.000000 14 rkxwp 2 0.101402 0.000000 15 bkon8 2 0.091163 0.000000 2 0.087799 0.000001 16 rxmsq bbxwp 2 0.085171  $T_{\rm{H}}$   $T_{\rm{B}}$   $T_{\rm{H}}$   $T_{\rm{H}}$

#### **Calculations details**

#### RANKING:

- 1. Calculating s for each predictive variable
- 2. Sort them in a decreasing order
- 3. Retain only the variables E.g.« kr-vs-kp » dataset (19 selected pour  $\alpha$  = 0.001) Significantly related to Y

![](_page_18_Picture_319.jpeg)

#### Unacceptable shortcoming

This solution does not take into account the redundancy between the variables

#### Feature selection which handles the redundancy – CFS approach

The MERIT of a subset of "p" attributes is defined as follows

$$
merit = \frac{p \times \overline{s}_{Y,X}}{\sqrt{p + p \times (p+1) \times \overline{s}_{X,X}}}
$$

Results

**INPUT attribute selection** 

Numerator: association of the predictive attributes with the target variable (relevance)

Denominator : association between the predictive attributes (redundancy)

 $\rightarrow$  The aim is to obtain a subset of attributes which are strongly related to the target attribute and weakly related to each other.

![](_page_19_Picture_156.jpeg)

cco Rakotomalala Tutoriels Tanagra - <http://data-mining-tutorials.blogspot.fr/> 20

0.257278

wknck

The selection is justified and appropriate?

![](_page_20_Figure_1.jpeg)

The variable selection enables to reduce the number of variables by maintaining the performance level

Sometimes, it increases the prediction performance (e.g. here, but this is rare)

Sometimes, it is wrong (when we remove too many variables)

# Naive Bayes Classifier for continuous predictors (1)

Getting the previous situation (discrete variables) by discretizing the continuous variables e.g. using a supervised approach such as MDLPC (Fayyad & Irani, 1993)

 $\rightarrow$  Empirical studies shows that this is a good solution  $\rightarrow$  This is the best solution when we have a mix of continuous and discrete predictive attributes

#### Discretization of continuous attributes Using a specific supervised algorithm

The well-known unsupervised approaches (e.g. equal width, equal frequency) do not consider the target attribute. They are not adapted to the supervised learning context.

![](_page_22_Figure_2.jpeg)

4 examples of conditional distributions

Why supervised algorithms (MDLPC, Fayyad et Irani, 1993 ; Chi-merge, Kerber, 1992) are more convenient?

• Detecting the intervals where one of the classes is overrepresented

• Detecting automatically the right number of intervals

Tutoriels Tanagra - <u><http://data-mining-tutorials.blogspot.fr/></u> 23

Ricco Rakotomalala

#### Discretization of continuous attributes using a decision tree learning algorithm

The variable to discretize is the only one predictive variable used in the decision tree learning. The variable is used - with different cut points - in the various splitting process.

![](_page_23_Figure_2.jpeg)

Tutoriels Tanagra - <http://data-mining-tutorials.blogspot.fr/>

# Naive Bayes Classifier for continuous predictors (2)

Parametric approach Making assumptions about the conditional distributions Assumption.1 – Gaussian conditional distribution

$$
P[X_{j}/Y = y_{k}] = f_{k}(X_{j}) = \frac{1}{\sigma_{k,j}\sqrt{2\pi}}e^{-\frac{1}{2}\left(\frac{x_{j}-\mu_{k,j}}{\sigma_{k,j}}\right)^{2}}
$$

Normal distribution for X conditionally to  $y_k$ 

![](_page_25_Figure_3.jpeg)

Compatible with the Gaussian assumption

![](_page_25_Figure_5.jpeg)

Not compatible with the Gaussian assumption  $\rightarrow$  possible solution: discretization

Note: This is a particular case of the discriminant analysis where we consider than the values outside of the main diagonal of the covariance matrix are zero (see [Linear Discriminant Analysis\)](http://data-mining-tutorials.blogspot.fr/2014/03/linear-discriminant-analysis-slides.html).

#### Consequences of the Gaussian assumption

#### Quadratic classifier

$$
d(y_k, \aleph) \propto \ln p_k + \sum_{j} \left\{ -\frac{1}{2 \times \sigma_{k,j}^2} x_j^2 + \frac{\mu_{k,j}}{\sigma_{k,j}^2} x_j - \left( \frac{\mu_{k,j}^2}{2 \times \sigma_{k,j}^2} + \ln(\sigma_{k,j}) \right) \right\}
$$
  
 
$$
\propto \ln p_k + \sum_{j} a_{k,j} x_j^2 + b_{k,j} x_j + c_{k,j}
$$

The decision rule is not modified i.e.  $\hat{y}(\omega) = y_{k^*} \Leftrightarrow y_{k^*} = \arg \max_{k} d[y_k, \aleph(\omega)]$ 

![](_page_26_Figure_4.jpeg)

![](_page_26_Picture_317.jpeg)

#### IRIS dataset (2 predictive variables) The interpretation is not easy.

Ricco Rakotomalala

Tutoriels Tanagra - <u><http://data-mining-tutorials.blogspot.fr/></u> 27 **27 23 23 23 24 26 26 26 26 27 27 27 27 2** 

#### Assumption.2 - Homoscedasticity

The conditional variances are the same over the classes

$$
\sigma_{k,j} = \sigma_j \, , \, \forall k
$$

The common variance is estimated with the within variance

$$
P[X_j/Y = y_k] = f_k(X_j) = \frac{1}{\sigma_j \sqrt{2\pi}} e^{-\frac{1}{2} \left(\frac{x_j - \mu_{k,j}}{\sigma_j}\right)^2}
$$

![](_page_27_Figure_5.jpeg)

Compatible with the homoscedasticity assumption

![](_page_27_Figure_7.jpeg)

Not compatible with the assumption  $\rightarrow$  But the approach is robust

Ricco Rakotomalala Tutoriels Tanagra - <http://data-mining-tutorials.blogspot.fr/> 28

#### Consequences of the homoscedasticity assumption

#### Linear classifier<br>The decision rule is not modified i.e.

$$
d(y_k, \aleph) \propto \ln p_k + \sum_{j} \left\{ \frac{\mu_{k,j}}{\sigma_j^2} x_j - \frac{\mu_{k,j}^2}{2 \times \sigma_j^2} \right\}
$$
  
 
$$
\propto a_{k,0} + a_{k,1} x_1 + a_{k,2} x_2 + \dots + a_{k,J} x_J
$$

$$
\hat{y}(\omega) = y_{k^*} \Leftrightarrow y_{k^*} = \arg \max_{k} d[y_k, \aleph(\omega)]
$$

If K=2 (binary problem), we can calculate the SCORE function -- D(X)

![](_page_28_Figure_6.jpeg)

Fichier IRIS (2 variables)

![](_page_28_Picture_259.jpeg)

#### The interpretation is easier PET.LENGTH low -> Setosa PET.LENGTH middle -> Versicolor PET.LENGTH high -> Virginica

Ricco Rakotomalala

Tutoriels Tanagra - <http://data-mining-tutorials.blogspot.fr/><br>Tutoriels Tanagra - http://data-mining-tutorials.blogspot.fr/

# **Variables importance**

Evaluate the relevance of the variables Remove the irrelevant variables Removing the redundancies

#### Variable importance – One way ANOVA scheme

![](_page_30_Figure_1.jpeg)

#### Comparison of conditional means

$$
H_0: \mu_{k,j} = \mu, \ \forall k
$$

#### Test statistic F

$$
F = \frac{\sum_{k} n_{k} (\hat{\mu}_{k} - \hat{\mu})^{2}}{\frac{K - 1}{\sum_{k} (n_{k} - 1)\hat{\sigma}_{k}^{2}}}
$$

$$
n - K
$$

Between Variance -------------------- Within Variance

Under HO, 
$$
F \sim
$$
 Fisher (K-1, n-K) d.f.

![](_page_30_Figure_8.jpeg)

#### **Linear Model**

![](_page_30_Picture_197.jpeg)

#### Variable selection - RANKING

#### RANKING :approach

- 1. Calculating  $F$  for all the variables
- 2. Sort them according F in a decreasing order
- 3. Retain only the variables with a significant association

#### IRIS + 1 ALEA (variable generated randomly)

#### **Keeped into INPUT selection**

![](_page_31_Picture_93.jpeg)

#### **Calculations details**

![](_page_31_Figure_9.jpeg)

#### Same problems than for the discrete attributes

 $\rightarrow$  Choosing the significance level "alpha"  $\rightarrow$  Dealing with redundancy

#### Ricco Rakotomalala

Tutoriels Tanagra - <http://data-mining-tutorials.blogspot.fr/> 32

Variable selection – How to deal with redundancy?

Extension of the CFS approach to continuous predictors

$$
merit = \frac{p \times \overline{s}_{Y,X}}{\sqrt{p + p \times (p+1) \times \overline{s}_{X,X}}}
$$

• Measure 1 : Measuring the association between Y (discrete) et X (continuous)

• Measure 2 : Measuring the association between  $\mathsf{X}_{\mathsf{j}}$  (continuous) et  $\mathsf{X}_{\mathsf{j}'}$  (continuous)

Problem  $\rightarrow$  Measure 1 and Measure 2 must be comparable !

#### Other approaches

#### $\rightarrow$  STEPDISC algorithm for linear discriminant analysis (Multivariate analysis of variance – MANOVA)

But the calculations are costly.

#### → Using embedded approach of other learning algorithms (e.g. decision tree). But the relevant variables for a method are not necessarily the same for the naive bayes classifier

#### $\rightarrow$  Discretize the predictive variables and use the selection approaches for discrete attributes

![](_page_33_Picture_0.jpeg)

- >> Very often used in the research domain (text mining, etc.)
- >> Strong advantages (Incrementality, ability to handle very large database)
- >> We can extract an explicit model (completely unknown)

- 
- >> Not used in some domains (e.g. marketing)… because the users do not know that we can extract an explicit model than we can deploy easily

### References

Tanagra – "Naive Bayes Classifier for discrete predictors"

[http://data-mining-tutorials.blogspot.fr/2010/07/naive-bayes-classifier-for](http://data-mining-tutorials.blogspot.fr/2010/07/naive-bayes-classifier-for-discrete.html)[discrete.html](http://data-mining-tutorials.blogspot.fr/2010/07/naive-bayes-classifier-for-discrete.html)

Tanagra – "Naive Bayes Classifier for continuous predictors"

[http://data-mining-tutorials.blogspot.fr/2010/11/naive-bayes-classifier-for](http://data-mining-tutorials.blogspot.fr/2010/11/naive-bayes-classifier-for-continuous.html)[continuous.html](http://data-mining-tutorials.blogspot.fr/2010/11/naive-bayes-classifier-for-continuous.html)

Wikipedia, « Naive Bayes Classifier »

[http://en.wikipedia.org/wiki/Naive\\_Bayes\\_classifier](http://en.wikipedia.org/wiki/Naive_Bayes_classifier)

STATSOFT e-books, « Naive Bayes Classifier » (see. other distribution assumptions)

<http://www.statsoft.com/textbook/naive-bayes-classifier/>